## **Facturación**

<p>En esta secci&oacute;n veremos distintos casos que afectan al tema de facturaci&oacute;n: generación de recibos, anulaciones, casos prácticos, etc...</p>

 $\boxed{\blacktriangleleft}$ 

▶

## **Generar remesa**

 $\boxed{4}$ 

 $\mathop{\rm III}$ 

## **Generar fichero bancario**

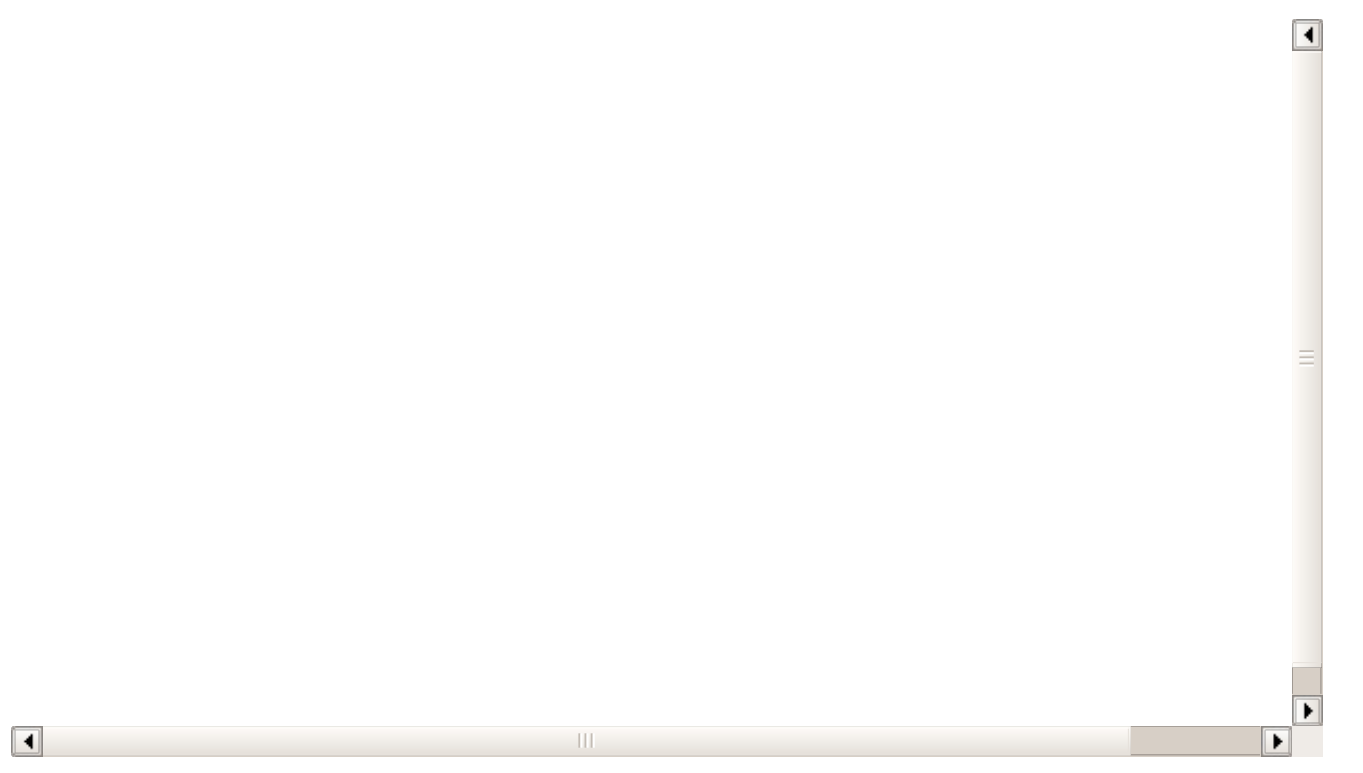